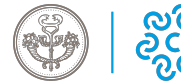

Giovedì 3 Marzo 2022

## **Elenco atti depositati dagli agenti della riscossione**

**Dal 1° luglio 2017**, per le imprese individuali o costituite in forma societaria e per i professionisti iscritti in albi o elenchi, la **notifica delle cartelle di pagamento e di altri atti** potrà avvenire attraverso la **[Posta Elettronica](https://www.milomb.camcom.it/posta-elettronica-certificata) [Certificata \(PEC\)](https://www.milomb.camcom.it/posta-elettronica-certificata)** [1]**,** all'indirizzo risultante dall'Indice Nazionale degli Indirizzi di posta elettronica certificata (INI-PEC).

Per **imprese e professionisti che risultino non reperibili** (per PEC non ricettive, ecc.), le cartelle esattoriali sono depositate telematicamente sulla piattaforma di Infocamere.

Per poterla consultare è necessario entrare **[nell'area riservata](https://attidepositati.infocamere.it/dece/nazionale/nazionale.html)** [2] autenticandosi con la **[CNS - Carta Nazionale](https://www.milomb.camcom.it/la-firma-digitale) [dei Servizi o con lo SPID,](https://www.milomb.camcom.it/la-firma-digitale)** [3] richiedibili entrambi in Camera di commercio.

## **A chi rivolgersi:**

cartella esattoriale: 06 01 01 (call center Agenzia Entrate Riscossione) [info.attidepositati@infocamere.it](mailto:info.attidepositati@infocamere.it) [4] [servizio Assistenza di Infocamere](https://attidepositati.infocamere.it/dece/common/supportoic.html?areaInteresseSelezionata=2) [5] Ultima modifica: Giovedì 3 Marzo 2022

**Condividi**

**Reti Sociali**

## **ARGOMENTI**

**Source URL:** https://www.ce.camcom.it/notizie/elenco-atti-depositati-dagli-agenti-della-riscossione

## **Collegamenti**

[1] https://www.milomb.camcom.it/posta-elettronica-certificata

- [2] https://attidepositati.infocamere.it/dece/nazionale/nazionale.html
- [3] https://www.milomb.camcom.it/la-firma-digitale
- [4] mailto:info.attidepositati@infocamere.it
- [5] https://attidepositati.infocamere.it/dece/common/supportoic.html?areaInteresseSelezionata=2